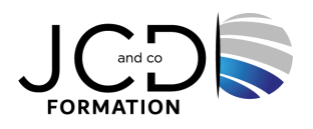

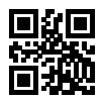

# Microsoft 365 Utilisateurs - Prise en main

# **1 jour, soit 3,5 heures**

Programme de formation

## **Public visé**

Tout utilisateur ou futur utilisateur de Microsoft 365

### **Pré-requis**

Avoir des connaissances de base sur les outils Office

### **Objectifs pédagogiques**

Comprendre comment utiliser Microsoft 365 et savoir manipuler des documents à travers le Cloud Disposer des bases nécessaires pour travailler avec les "Office Web Apps" (Word, Excel, PowerPoint, Outlook) Être en mesure d'utiliser OneDrive et Teams

# **Description / Contenu**

### **MODULE 1 - INTRODUCTION A MICROSOFT 365**

Vue d'ensemble des différents composants d'MICROSOFT 365 Accéder et se connecter à MICROSOFT 365 Sharepoint, couche essentielle du système L'accès au portail, la mobilité, interface du portail Découvrir Word, Excel, Powerpoint et OneNote Outlook : partage d'agenda Se repérer dans les éléments communs aux applications MICROSOFT 365 Atelier « lab »

### **MODULE 2 - DECOUVERTE DE ONEDRIVE**

Qu'est-ce que OneDrive ? Découvrir l'espace de travail Créer et gérer des documents et des dossiers Partager des documents avec d'autres utilisateurs Utiliser efficacement OneDrive, Office Online et Sharepoint Utiliser OneDrive sur votre appareil mobile Atelier « lab »

### **MODULE 3 - DECOUVERTE DE TEAMS**

Organiser des réunions Participer à des conversations de groupe Gérer ses fichiers Travailler en équipe Utiliser la recherche et obtenir de l'aide Gérer son statut Atelier « lab »

# **Modalités pédagogiques**

Alternance continuelle entre apport de connaissances et manipulation des outils

## **Moyens et supports pédagogiques**

Fourniture de documents et supports de cours qui restent la propriété des stagiaires Salles équipées : vidéoprojecteur, paperboard, ordinateur individuel, support de cours papier ou électronique, outils de prise de notes

#### **Modalités d'évaluation et de suivi**

Compte rendu de fin de formation et analyse interne Questionnaire « évaluation de la formation » rempli par le stagiaire

#### **Validation de stage**

Attestation de stage

#### **Profil du formateur**

Professionnel de l'informatique, expert en bureautique

#### **Lieu**

JCD and CO - 193 RUE DU GENERAL METMAN, 57070 METZ

## **Informations sur l'accessibilité**

La formation est accessible aux personnes à mobilité réduite et toute demande d'adaptation peut être étudiée en amont de la formation en fonction du besoin des personnes. Nous contacter pour plus d'informations.